### **Supervising undergraduate research in mathematical visualization**

### **David Dumas**

University of Illinois at Chicago July 17, 2020

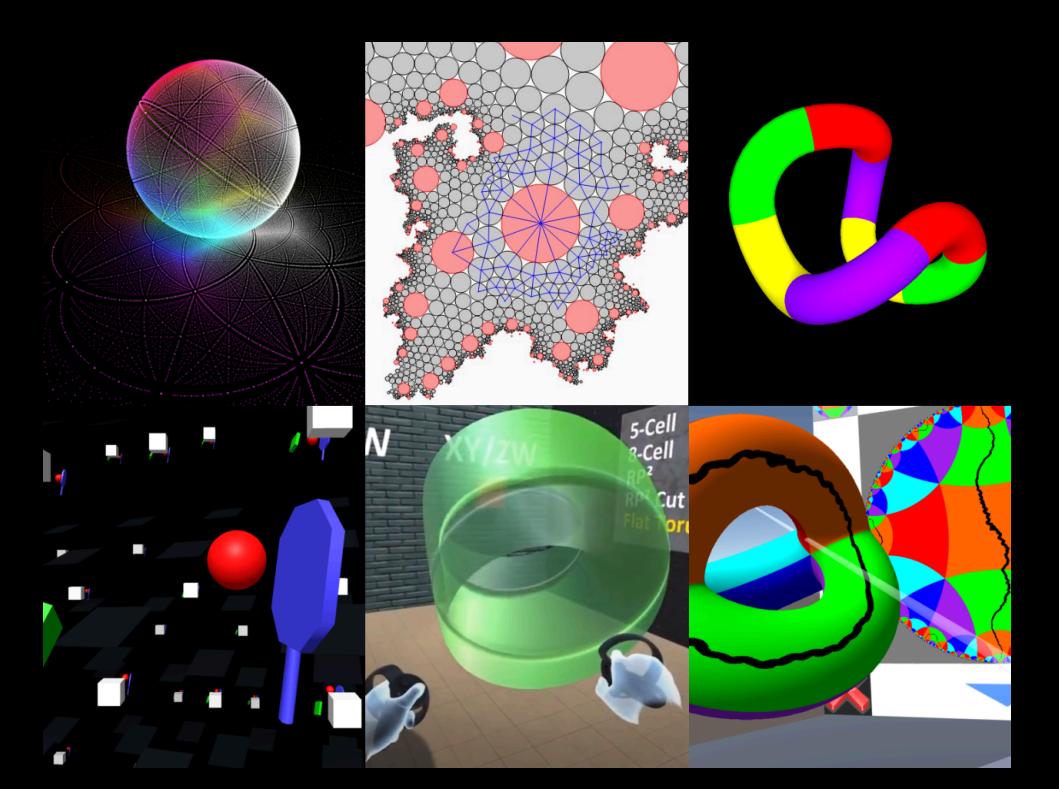

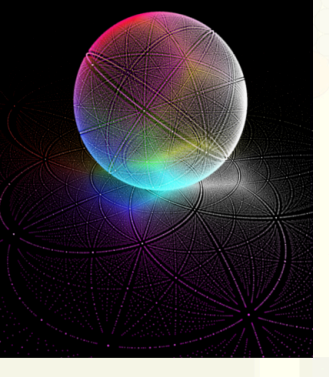

### **Fall 2015 Immersive Visualization of Data Sets in S3**

Angela George **Alexander Gilbert** Nathan Lopez (TA) Jasmine Otto (TA)

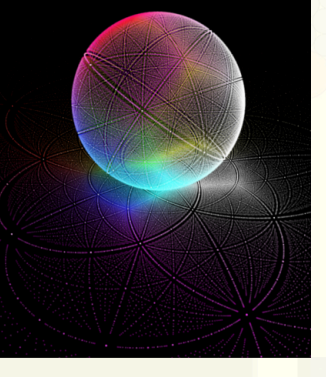

### **Fall 2015 & Summer 2016 Immersive Visualization of Data Sets in S<sup>3</sup>**

Angela George Alexander Gilbert Nathan Lopez (TA) Jasmine Otto (TA)

**Galen Ballew Alexander Gilbert** 

Idea: Interactive real-time view of data from the PML visualization project (w/F. Guéritaud)

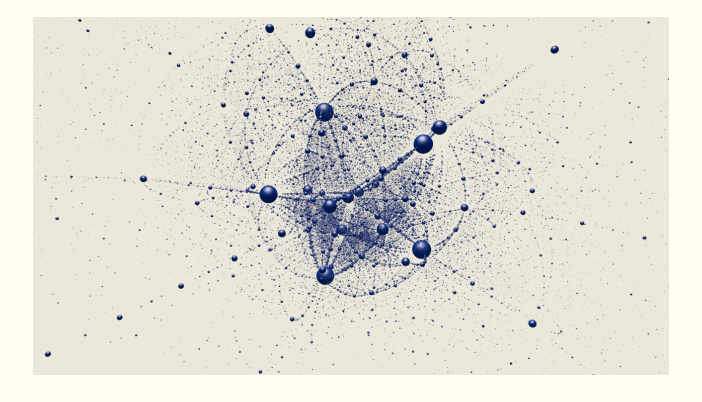

(These are point clouds in  $S<sup>n</sup>$ . Sometimes,  $n = 3$ .)

Structure:

- **Supervision**
- Separate projects
- $\blacksquare$  Free choice of language, tools
- **Lectures about PML**

#### Result (George): WebGL PML dataset viewer

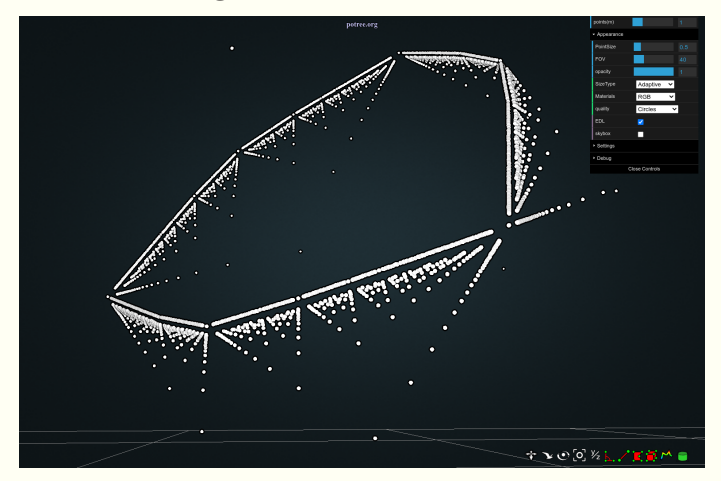

#### Built with potree Javascript library

#### Result (Gilbert): First person PML dataset viewer

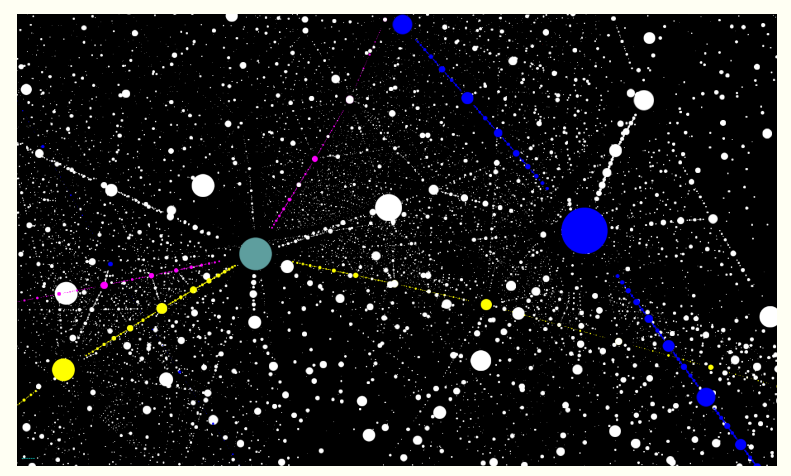

#### Built with Unity (in C#)

## **Unity**

#### Popular 3D engine often used for game dev (Pseudo-WYSIWYG 3D graphics app IDE)

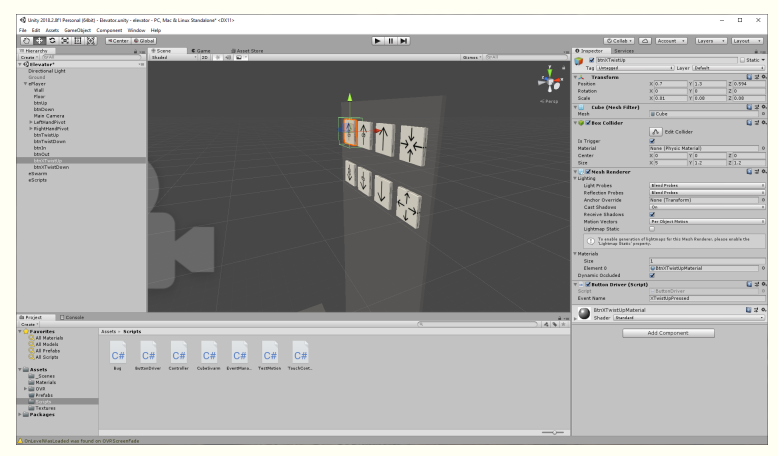

#### Proprietary / no-cost noncommercial licenses

Things I learned:

- A semester is very short
- Not knowing Javascript, WebGL, C#, or Unity led to me giving well-intentioned bad advice
- $\blacksquare$  Trying to teach about PML was too amibitious

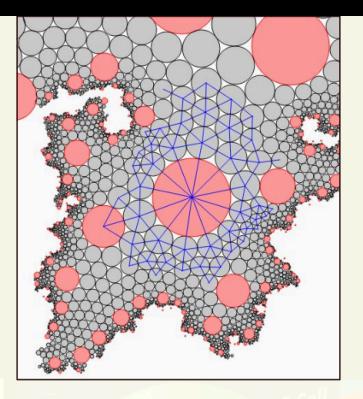

### **Summer 2016 Circle Packing Visualization**

**Kimberly Kim** Jacob Lewis **Ellie Dannenberg (TA)** 

Idea: Build app to display circle packing  $\mathbb{CP}^1$ structures E. Dannenberg and I computed

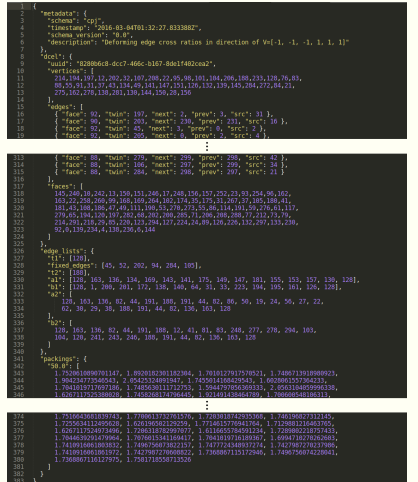

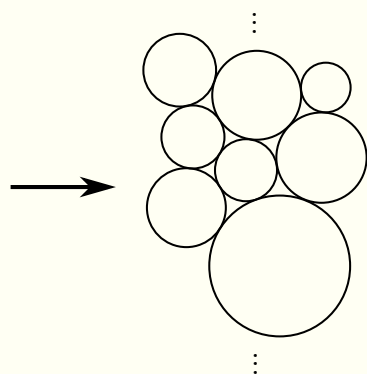

#### Structure:

- **Supervision**
- **Python**
- Students collaborated on a single project
- **Lectures about Möbius transformations and** circle packings

#### Result: Bubble Wrap, a Python+Qt application

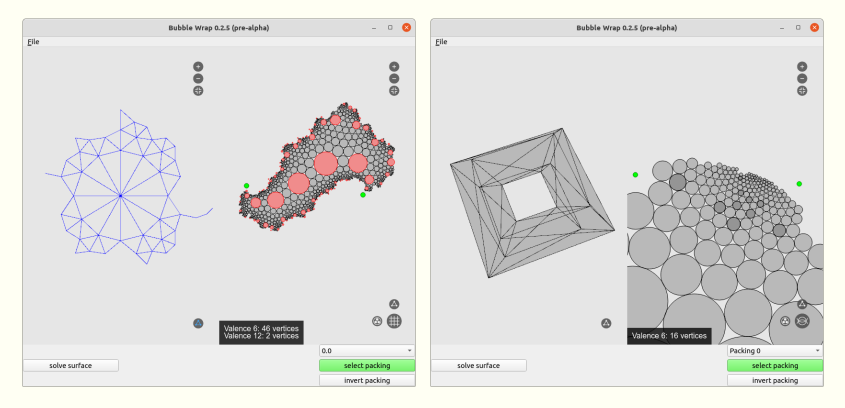

Things I learned:

- Version control (git): challenge, payoff
- Python GUI development headaches
- $\blacksquare$  Helpful to have some code for students to look at

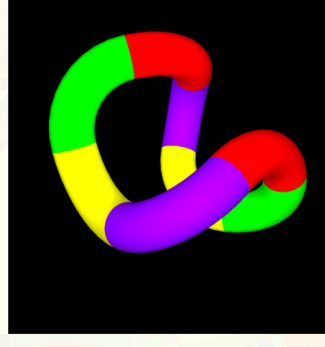

### **Fall 2016 Tangle Toy Moduli**

**Sarah Ather Rolando Medellin** 

#### Idea: Visualize moduli space of the 8-arc tangle toy

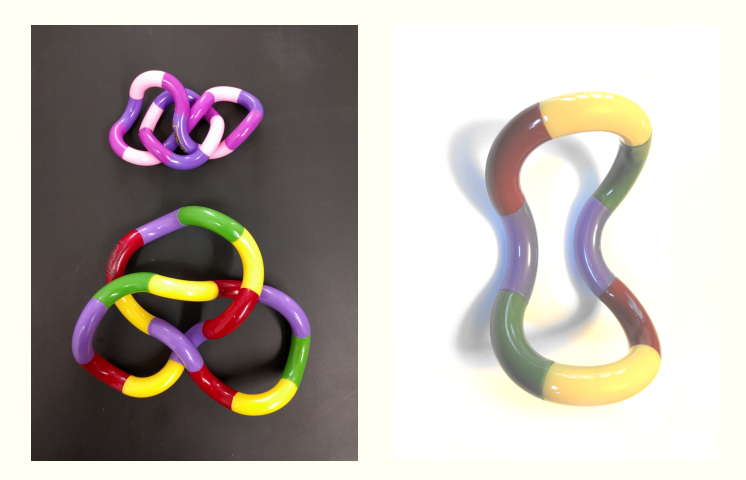

#### Following a 2015 preprint of K. Rafi and G. Zhang

Structure:

**Supervision** 

 $\blacksquare$  Javascript + WebGL

■ Lectures on linear algebra and 3D graphics

■ One 90-minute meeting per week

Result: WebGL Tangle Toy

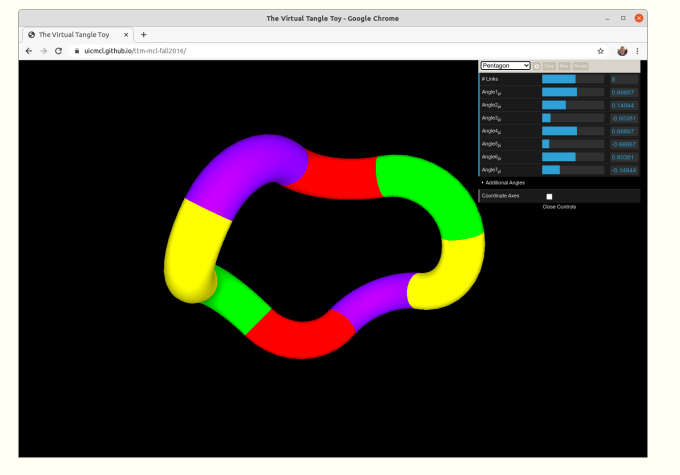

Can rotate joints, but not constrained to be closed

Things I learned:

- $\blacksquare$  The "just works everywhere" aspect of HTML+JS+WebGL is very powerful
- Can host live demo with GitHub pages
- $\blacksquare$  Fewer, longer meetings work well

### **Spring 2017 Hyperbolic Racquetball**

**Horalia Armas Brandon Reichman** Hai Tran (TA)

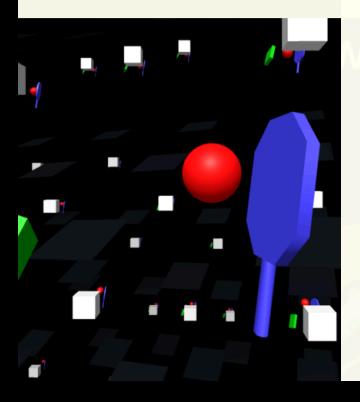

#### Idea: One-player VR racquetball in a hyp manifold

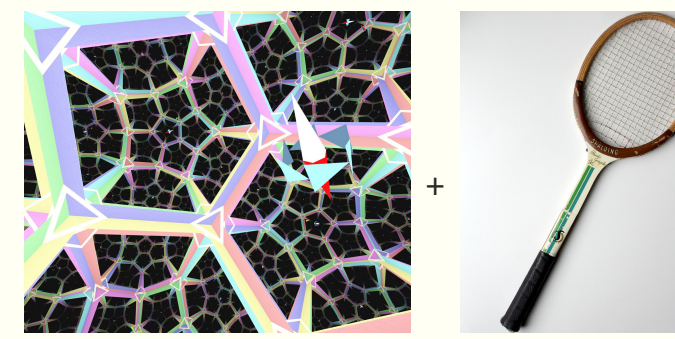

Screenshot of *Curved Spaces* by Jeff Weeks Photo by Donna Pool (CC BY-NC-ND)

#### Use it to teach about hyperbolic geometry, multiply-connected spaces, etc.

#### Structure:

- Collaboration
- $\blacksquare$  Unity + Oculus VR
- $\blacksquare$  Template program (basic)
- **Programming meetings (w/TA) and project** meetings (all)

#### Result: ManifoldBall

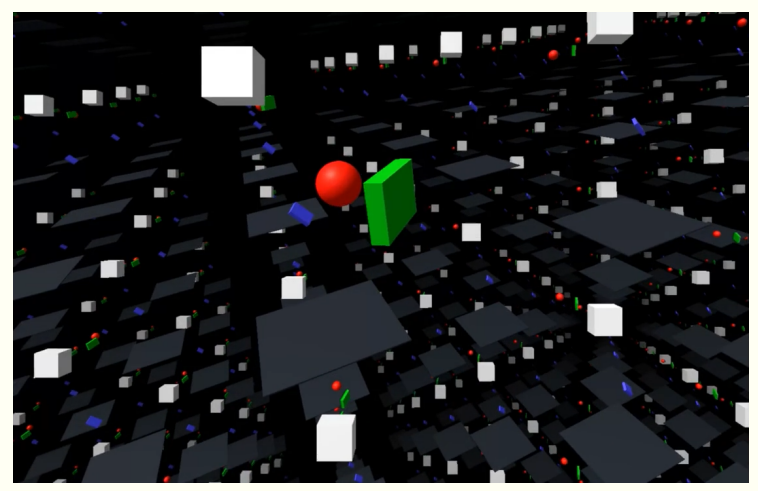

VR racquetball in the 3-torus and other Euclidean orbifolds

- Things I learned:
	- Graphics programming (shaders, Unity internals)
	- **No. YR motion sickness**
	- $\blacksquare$  Plans were wildly ambitious; fallback goal important

### **Fall 2017 Visualizing 4D with VR**

**Brandon Reichman** 

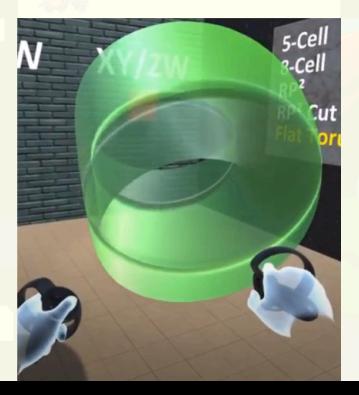

### **2017: 4D VR**

### Result: 4DVR viewer for surfaces in  $\mathbb{R}^4$

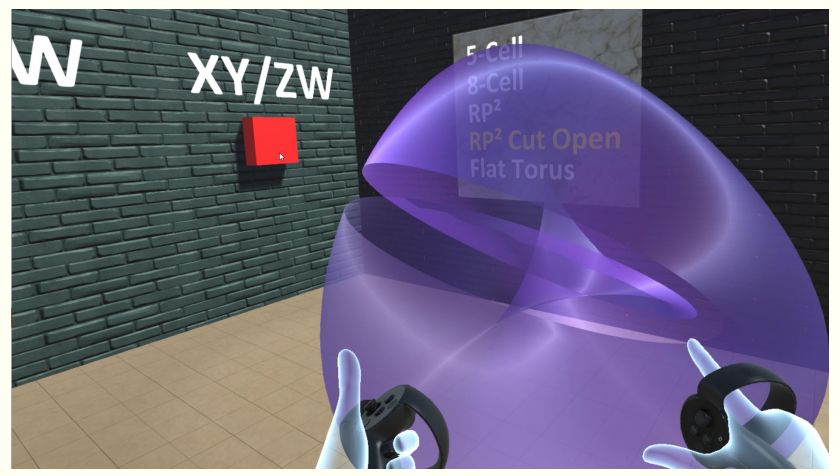

### **2017: 4D VR**

Things I learned:

#### **Fast progress when no tutorial needed**

### **Fall 2018 Slicing Surfaces in VR**

**Alexander Adrahtas Alexander Guo Gregory Schamberger** 

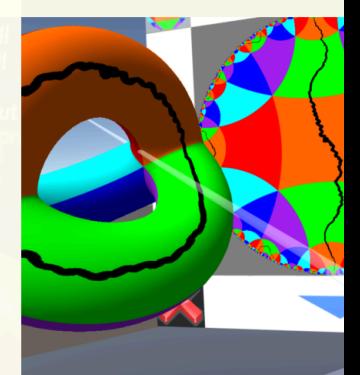

Idea: VR tool for simultaneous drawing/cutting on genus two surface and its universal cover

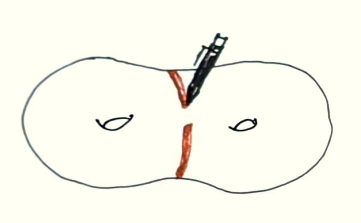

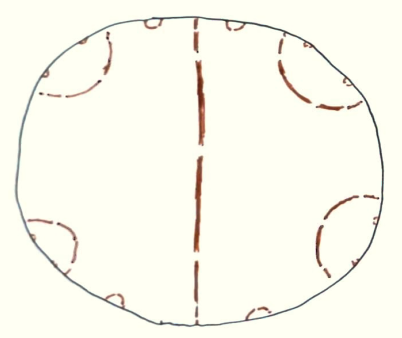

Based on suggestion of M. Duchin

Structure:

- Collaboration
- Extensive prep work: built non-VR MVP
- Required extensive programming background
- $\blacksquare$  Long weekly meetings

#### Result: GenusLab

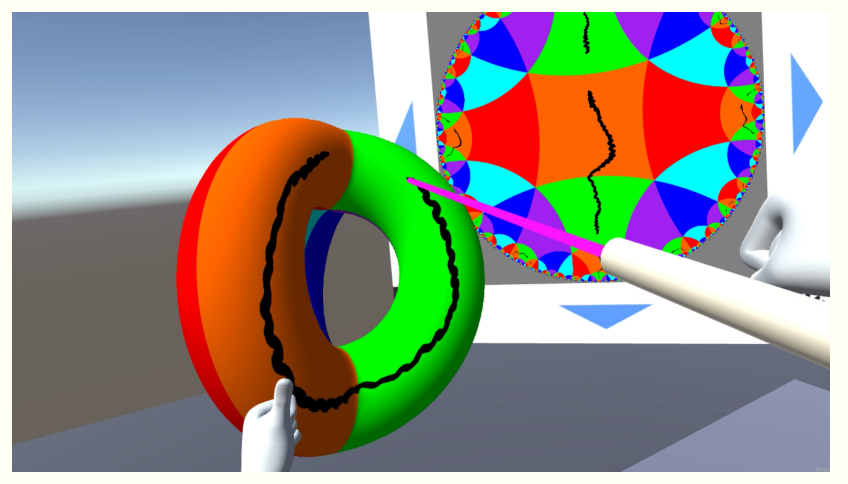

Things I learned:

- More 3D graphics (e.g. order independent transparency)
- VR controls are hard to get right
- $\blacksquare$  Providing a large amount of starting code creates its own challenges

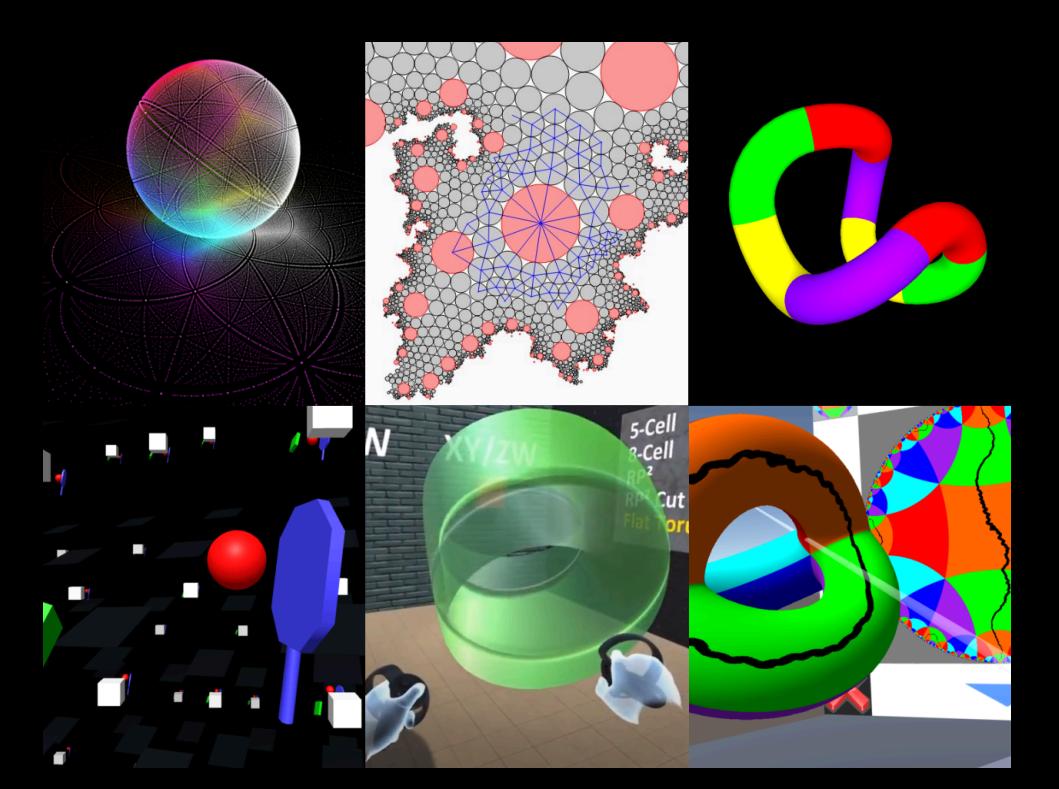

### **Some conclusions**

- $\blacksquare$  Right amount of structure can maximize student potential
- Avoid all-or-nothing goals
- Important to remember everyone has other activities

## **VR for undergrad projects**

After several projects, I'm ambivalent.

- Novelty (+)
- $\blacksquare$  Power  $(+)$
- $\blacksquare$  Complexity (-)
- Small audience (-)

Alternative: WebGL first, then add WebVR/WebXR?

## **Unity for undergrad projects**

After several projects, I'm ambivalent.

- **Lowers barrier to entry**  $(++)$
- $\blacksquare$  Vast feature set  $(+/-)$
- $\Box$  C# (+/-)
- $\blacksquare$  Takes some low-level control away (-)
- $\blacksquare$  Moving target  $(-)$

## **Unity for undergrad projects**

If the goal is to build a 3D graphics application in an undergraduate project, using a 3D engine deserves consideration.

Perhaps Unreal Engine? (I haven't tried it.)

Increasingly, I see the size of the potential audience as an important consideration.

#### Definitely

- Web-target projects (HTML+JS+WebGL etc.)
- $\blacksquare$  Projects that start with a MVP

Likely

- Supervision-only projects
- Summer or year-long projects
- Video/image projects

Probably not

- Projects with ambitious goals in both programming and learning research-level math
- Projects focused on building GUI software

### I use skills learned while supervising these projects in my personal research.

### **Links**

- $\blacksquare$  Immersive visualization (2015)
	- Project page [http://mcl.math.uic.edu/fall-2015-projects/]
- Circle packing visualization (2016)
	- Project page [http://mcl.math.uic.edu/summer-2016-projects/]
	- Source [https://github.com/daviddumas/bubble-wrap/]
- Tangle toy moduli (2016)
	- Project page [http://mcl.math.uic.edu/fall-2016-projects/#TTM]
	- Virtual tangle toy [https://uicmcl.github.io/ttm-mcl-fall2016/]
- Hyperbolic racquetball (2017)
	- Project page [http://mcl.math.uic.edu/spring-2017-projects/] (includes ManifoldBall download links)
	- Source [https://github.com/uicmcl/manifoldball/]
	- Video [https://www.youtube.com/watch?v=K6k6mYd5164]

## **Links**

- Visualizing 4D with VR (2017)
	- Project page [http://mcl.math.uic.edu/fall-2017-projects/] (includes 4DVR download links)
	- Source [https://github.com/Brandon-Reichman/4DVR/]
- Slicing surfaces in VR (2018)
	- Project page [http://mcl.math.uic.edu/fall-2018-projects/#destop] (includes GenusLab download links)
	- Source [http://github.com/uicmcl/genuslab-vr/]

## **Thank you.**

### **David Dumas**

david@dumas.io https://dumas.io